# Modular System for the Monitoring of Railway Signaling Equipment

L. Dórdolo, S. Germino, G. Ramoscelli, A. Permingeat, C. Mancón, L. Francucci, D. Baliña, A. Laiuppa, and A. Lutenberg

*Abstract*—This paper presents a modular system designed to solve some specific problems on the monitoring of railway signaling equipment. The addressed problems arose from the needs presented by Trenes Argentinos, the company which operates almost all passenger rail transport in Argentina. The developed solution is examined, consisting of an embedded system with its hardware and firmware architecture along with serverside software that stores, processes, and displays railway signaling status to authenticated remote users. Obtained results are discussed and specifications compared with equivalent systems to highlight contributions in this field.

*Index Terms*—Railway systems, Internet of Things, Test Driven Development, Finite state machine, Automatic code generation.

# **I. CONTEXTO Y MOTIVACIÓN**

**E** N un trabajo previo, nuestro grupo CONICET-GICSAFe<br>presentó un sistema de monitoreo remoto de barreras ferroviarias automáticas [1]. Ese sistema permitió detectar en tiempo real fallas en las barreras ferroviarias de los pasos a nivel automáticos. A partir de su implementación fue posible mejorar la fiabilidad, disponibilidad, mantenibilidad y seguridad del sistema ferroviario. Esto impactó en forma directa en pasajeros ferroviarios y de autobuses, automovilistas, ciclistas y peatones que cada día usan los pasos a nivel. Además redujo los costos de mantenimiento, lo que en principio permitiría instalar más barreras automáticas.

A partir del uso del sistema desarrollado [1], la empresa Trenes Argentinos [2] propuso agregar nueva funcionalidad y la realización de nuevos proyectos con requisitos similares a los del sistema de monitoreo remoto de barreras ferroviarias automáticas. En consecuencia, se optó por rediseñar la arquitectura del sistema empleando una estructura modular para que un conjunto acotado de módulos puedan ser reutilizados para resolver las distintas necesidades planteadas. En este trabajo se presentan los diversos requerimientos y la solucion elaborada. ´

This work was partially supported by the UBA-PDE  $N^o$  26/2019.

- L. Dórdolo is with CONICET-GICSAFe and Trenes Argentinos (email: lucas.dordolo@trenesargentinos.gob.ar).
- S. Germino and A. Lutenberg are with CONICET-GICSAFe and Universidad de Buenos Aires (email: lse@fi.uba.ar).
- G. Ramoscelli is with CONICET-GICSAFe Universidad Nacional del Sur (email: ramoscel@uns.edu.ar).
- A. Permingeat and C. Mancón are with CONICET-GICSAFe, Detecap and VSATMotion (email: ap@detecap.com).
- L. Francucci and D. Baliña are with CONICET-GICSAFe and Vortex (email: info@vortexmakes.com).
- A. Laiuppa is with CONICET-GICSAFe and Universidad Tecnológica Nacional (email: alaiuppa@frbb.utn.edu.ar).

#### *A. Antecedentes en Sistemas de Monitoreo Ferroviario*

En los sistemas ferroviarios modernos el control de las barreras, las máquinas de cambio de vía y las señales se realizan en forma electrónica [3]. En esos casos son los propios sistemas de control los que reportan la información sobre su estado a una central de monitoreo. Para los sistemas ferroviarios electromecánicos, distintas empresas ofrecen soluciones para el monitoreo a distancia que a continuación se presentan.

La empresa española ENA Tecnología ofrece un sistema denominado CRYSSMA, que consiste en módulos adquisidores instalados en cada paso a nivel. Estos módulos capturan la información relevante y la transmiten por GPRS a un servidor central. El servidor almacena y analiza los datos a fin de detectar inconvenientes en las instalaciones [4].

La empresa austriaca Voestalpine ofrece un monitor de pasos a nivel basado en la adquisición de señales en el lugar y su transmisión por redes de datos cableadas o inalámbricas hacia un servidor central, en donde se almacenan y analizan para conocer el estado de la infraestructura y optimizar su mantenimiento [5].

A su vez, la empresa argentina Arwave [6] desarrolló en 2005 un sistema de monitoreo [7] pero el mismo no llegó al mercado. Asimismo la empresa argentina CAPE [8] desarrolló una solucion de monitoreo remoto que fue instalada en la ´ Línea Roca, en sus modelos KP-AL959 [9] y KP-AL911 [10].

Otro antecedente relevante es el desarrollo realizado en la ciudad de Bahía Blanca por uno de los autores de este artículo, el Ing. Adrián Laiuppa, junto a otros colegas, en el año 2009 para la empresa FerroExpreso Pampeano. El sistema monitorea la posición de la barrera (abierta o cerrada), la rotura del brazo, la ocupación del circuito de vía, la tensión de batería y la activación del semáforo del paso a nivel. Además, se utiliza para accionar el brazo de la barrera. La comunicación entre cada dispositivo de adquisicion de datos -uno por cada paso ´ a nivel- y la consola central de comando se realiza mediante un enlace de radio punto a punto.

## II. DESCRIPCIÓN DE LOS PROBLEMAS A RESOLVER

En esta seccion se presentan distintos requerimientos y ´ funcionalidades que Trenes Argentinos solicitó sumar al desarrollo previamente presentado en [1].

### *A. Aviso de Cruce de Trenes*

A partir del análisis de la información que obtiene, el sistema de monitoreo remoto de barreras ferroviarias automáticas [1] puede detectar situaciones en las que un tren desocupa

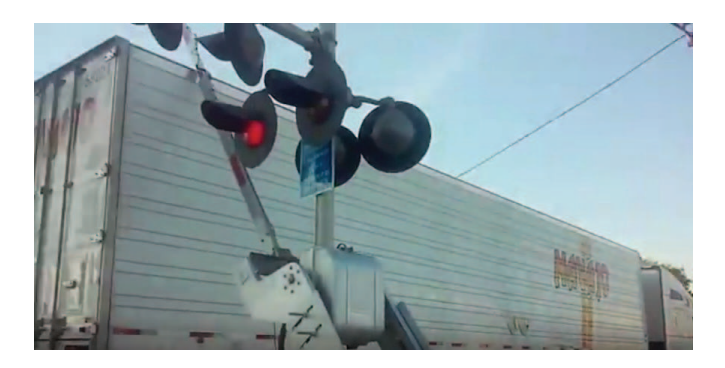

Fig. 1. En la imagen se observa un brazo de barrera que es probable que resulte destruido al bajar sobre un camión.

la vía y otro tren la ocupa inmediatamente. En esos casos puede ocurrir que el brazo de la barrera suba y al llegar a la posición vertical baje rápidamente. En consecuencia el brazo al bajar podría ser destruido por el avance de un vehículo que ya hubiera comenzado a cruzar las vías. Esto se ilustra en la Fig. 1.

En general no es posible modificar el funcionamiento del sistema de la barrera ya que se trata de un sistema crítico certificado; intervenir en su funcionamiento requeriría una inversión económica importante y asumir la responsabilidad penal ante eventuales accidentes. En consecuencia, para prevenir la rotura del brazo, Trenes Argentinos solicito incluir la ´ activación de una señal que advierta a conductores y peatones que otro tren se aproxima. Para eso es necesario incorporar una salida de contacto seco al sistema presentado en [1].

### *B. Activacion de C ´ amara Registradora Certificada ´*

Trenes Argentinos también requirió que el sistema incorpore la capacidad de activar una cámara registradora certificada. Esta cámara debe filmar a partir de que baja el brazo de la barrera y durante un lapso de tiempo configurable de diez minutos como máximo. Si la barrera está funcionando adecuadamente, los vehículos que cruzan con la barrera baja serán registrados por la cámara. Si la barrera no funciona, la cámara no se activará. Esto permite labrar infracciones de tránsito, con el objeto de disminuir los accidentes. Para implementar esta función es necesario incluir otra salida de contacto seco al sistema presentado en [1].

## *C. Monitoreo de Cabinas Ferroviarias*

Por otra parte, Trenes Argentinos propuso la realización de un sistema de visualizacion en tiempo real de toda la infor- ´ mación del sistema de señalamiento ferroviario. Para lograr ese objetivo se debe relevar el estado de ocupacion de los circuitos ´ de vía, la posición de las máquinas de cambio de vía, el estado de las señales ferroviarias y el estado de las barreras [11]. Esa información está disponible mediante un conjunto de contactos secos en las cabinas ferroviarias, que son edificios distribuidos en la traza del ferrocarril, a los que llega el estado de los elementos ferroviarios de una determinada zona geografica. ´ Por cuestiones internas propias, la empresa determinó que los primeras pruebas serían realizadas en el ramal Tigre de la

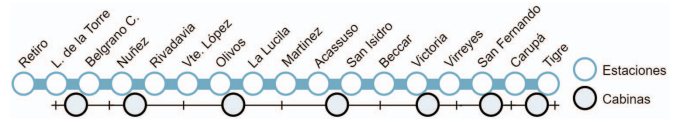

Fig. 2. Esquema del ramal Tigre de la línea Mitre. Se indica la ubicación de las estaciones, las cabinas de señalamiento y su área de cobertura.

línea Mitre. Este ramal recorre la zona norte de la Ciudad Autónoma de Buenos Aires y varios partidos del Gran Buenos Aires [12]. En la Fig. 2 se muestra un diagrama de las siete cabinas en las que está distribuida la información. Implementar el monitoreo de la información disponible en cada una de las cabinas implica incorporar decenas de entradas digitales a las ocho existentes en el anterior sistema de monitoreo remoto de barreras ferroviarias automáticas [1].

Además, para este proyecto, Trenes Argentinos solicitó utilizar la conectividad Ethernet disponible en las cabinas como enlace primario para las comunicaciones. El sistema presentado en [1] no cuenta con conectividad Ethernet, por lo que este es un requerimiento adicional a considerar. Otra solicitud fue que los datos enviados al servidor estén cifrados mediante TLS [13]. Esta característica tampoco había sido incluida en [1] y debe agregarse.

## *D. Resumen de las Caracter´ısticas a Implementar*

En la Tabla I se presenta un resumen de las características a implementar. La cantidad de entradas digitales es en un caso de alrededor de una decena y en el otro varias decenas, de acuerdo a lo explicado en la sección II.C.

Las entradas analógicas en ambos casos son ocho, correspondiendo cuatro a mediciones de tensión y cuatro a mediciones de corriente. Las tensiones se utilizan con el mismo fin que en [1], es decir, monitoreo de la alimentación de alterna, monitoreo de la batería de respaldo y monitoreo de la batería del propio sistema, a lo que se suma una entrada auxiliar. Las mediciones de corriente tienen usos muy diferentes en un caso y en el otro. En el monitoreo de barreras, a lo presentado en [1] se incorpora la medición de la corriente del motor (o motores) que mueve el brazo (o brazos) y la medicion de la ´ corriente de las lámparas que indican la presencia del tren. En el monitoreo de las cabinas, las entradas de corriente se utilizan para medir el consumo de corriente de las máquinas de cambio de vía.

Las salidas digitales son dos en el caso del monitoreo de barreras (aviso de cruce de trenes y activación de cámara registradora) y ninguna en el caso del monitoreo de cabinas.

En el caso de las mediciones en cabinas, el enlace primario se debe realizar mediante la conexión Ethernet disponible, a la que se accede utilizando un router Wi-Fi/Ethernet externo. La redundancia en las comunicaciones se obtiene a través de GSM. En el caso del monitoreo de barreras no hay conexion´ Ethernet disponible, por lo que la conectividad se debe realizar utilizando GSM con redundancia mediante otro enlace GSM.

En todos los casos, el uso de GSM se justifica en que el sistema está pensado para ser usado incluso en lugares poco poblados donde no hay otro tipo de conexión disponible y

TABLA I REQUERIMIENTOS DEL MONITOREO DE BARRERAS AUTOMATICAS Y DEL ´ MONITOREO DEL SISTEMA SEÑALAMIENTO EN LAS CABINAS

| <b>Elemento</b>                      | Monitoreo de barreras<br>con aviso de cruce de<br>trenes y cámara reg-<br>istradora | Monitoreo en cabinas<br>(lectura de circuitos de<br>vía, señales, cambios,<br>etc.) |  |  |
|--------------------------------------|-------------------------------------------------------------------------------------|-------------------------------------------------------------------------------------|--|--|
| Entradas digi-<br>tales              | Entre 8 y 12 señales                                                                | Entre 60 y 200 señales                                                              |  |  |
| Entradas<br>analógicas               | 4 tensiones y 4 corrientes                                                          | 4 tensiones y 4 corrientes                                                          |  |  |
| $\frac{digi}{d}$<br>Salidas<br>tales | 2 contactos secos                                                                   | Ninguna                                                                             |  |  |
| Comunicación                         | con redundancia<br><b>GSM</b><br>mediante $GSM + TLS$                               | Ethernet con redundancia<br>mediante $GSM + TLS$                                    |  |  |
| Alimentación                         | $110/220$ VAC + batería in-<br>terna de respaldo                                    | 220 VAC + batería interna<br>de respaldo                                            |  |  |

GSM es el tipo de enlace con mayor disponibilidad geografica ´ en la Argentina. En segundo lugar, la tasa de datos requerida no es muy elevada, por lo que en ningún caso es necesario recurrir a otro tipo de enlaces, como 3G o 4G, que en la actualidad implican hardware de mayor costo.

La tensión de alimentación en la aplicación del sistema al monitoreo de barreras debe ser de 110/220 VAC más una batería de respaldo, mientras que en la aplicación al monitoreo de cabinas debe ser de 220 VAC más una batería de respaldo.

Es importante aclarar que el sistema a desarrollar no cumple ningún tipo de función crítica para la integridad de la seguridad, dado que no es capaz de causar daño alguno, ni incide sobre los sistemas críticos instalados [14].

En la Tabla I se observa que entre los dos sistemas existen muchas similitudes, a partir de lo cual se propone el diseño modular que se presenta en la seccion III. ´

# **III. SOLUCIÓN PROPUESTA**

#### *A. Arquitectura del Sistema*

En la Fig. 3 se presenta un diagrama de la arquitectura mediante la cual se implementó el sistema modular para el monitoreo de señalamiento ferroviario. Está compuesto de un nivel de campo y un nivel de monitoreo remoto.

En el nivel de campo esta el hardware con las entradas y ´ salidas mencionadas en la Tabla I. Ese hardware se describe en la sección III.B del presente artículo y el firmware que se ejecuta en ese hardware se presenta en la seccion III.C. En el ´ nivel de monitoreo remoto se ejecuta un software cuyo diseño se explica en la sección III.D.

## *B. Arquitectura del Hardware*

En la Fig. 4 se presenta un diagrama de la arquitectura modular propuesta para el hardware. Se observa que la misma está compuesta por un módulo de alimentación, una serie de módulos de entradas y salidas digitales, y un módulo central de procesamiento y comunicaciones, que incluye además a las entradas analógicas.

El módulo de alimentación tiene una entrada de 110/220 VAC, a partir de la cual carga una batería propia de 12 VDC

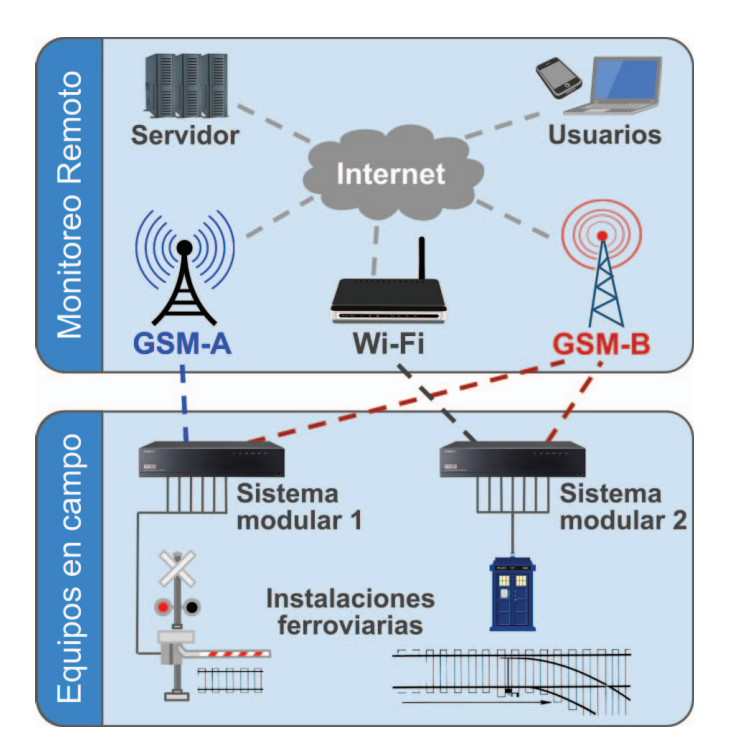

Fig. 3. Diagrama de la arquitectura de uso del sistema modular para el monitoreo de señalamiento ferroviario.

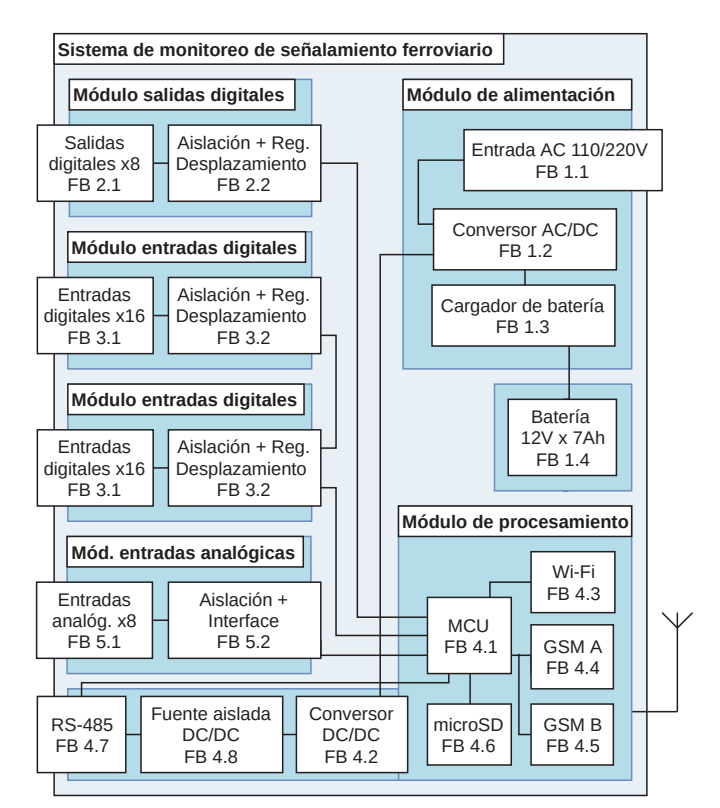

Fig. 4. Diagrama de la arquitectura modular del hardware. Se incluyen en forma ilustrativa todos los módulos de la arquitectura.

y 7 Ah del tipo *Lead Acid* que se comprobó que le otorga al sistema un mínimo de 48 horas de autonomía.

Los módulos de entradas digitales se implementan en base al registro de desplazamientos de entrada paralela y salida

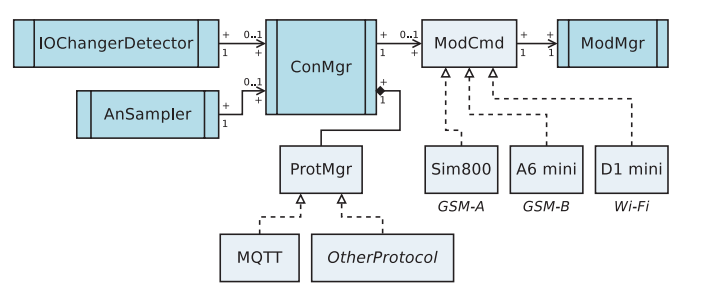

Fig. 5. Diagrama de la arquitectura del firmware implementado.

serie CD4021. Así mediante su conexión en cascada se puede aumentar en múltiplos de 8 la cantidad de entradas del sistema. Además, todas las entradas se aíslan galvánicamente mediante optoacopladores. Los módulos de salidas digitales se implementan también mediante registros de desplazamiento, pero en este caso provistos de 8 salidas a relé en cada módulo.

El microcontrolador del módulo central (FB 4.1) es un STM32F407VG de STMicroelectronics basado en un núcleo ARM Cortex-M4F [15]. Esta arquitectura brinda una respuesta determinista a eventos, la posibilidad de ejecutar un RTOS, brinda instrucciones DSP, SIMD y cuenta con una FPU [16]. La marca y modelo se eligió estimando el uso de memoria, y ponderando el soporte y documentacion brindada por el ´ fabricante. El conversor DC/DC (FB 4.2) está basado en un LM2596, de bajo costo, alta disponibilidad y fiabilidad. La comunicación vía Ethernet se implementa con un WeMos D1 Mini basado en esp8266 [17]. Mediante este módulo se establece una conexión Wi-Fi (FB 4.3) con un router Wi-Fi/Ethernet externo. Se eligió al esp8266 por su bajo costo, buen desempeño, la documentación disponible y su extendido uso. El sistema consta además de dos módulos GSM, uno basado en el módulo SIM800 de SIMCom (FB 4.4) [18] y el otro en un módulo A6 de Ai-Thinker Technology (FB 4.5) [19]. La eleccion de ambos modulos se basa en su gran ´ disponibilidad comercial, bajo costo y para lograr diversidad en el hardware mediante el empleo de diferente marca, modelo y fabricante. Se incluye además un socket microSD (FB 4.6) para aumentar la capacidad de almacenamiento y un puerto RS-485 full duplex galvanicamente aislado (FB 4.7) para ´ conectarse con otros equipos.

## *C. Arquitectura del Firmware*

En la Fig. 5 se presenta un diagrama del firmware implementado. Sobre la izquierda se observa el módulo IOChangeDetector que detecta cambios en las entradas digitales. El módulo AnSampler adquiere las entradas analógicas. El módulo ConMgr administra la inicialización, configuración y conexión de los módulos GSM y WiFi. ModCmd es una abstracción que facilita el cambio de módulos. Se implementaron los módulos SIM800, A6 y D1 mini. ModMgr serializa y administra el envío de comandos y recepción de respuestas.

El módulo ProtMgr es una abstracción para independizar a ConMgr del protocolo utilizado. El modulo MQTT es la ´ implementación de la abstracción para un cliente MQTT. Se ilustra cómo se realizan expansiones (OtherProtocol). No

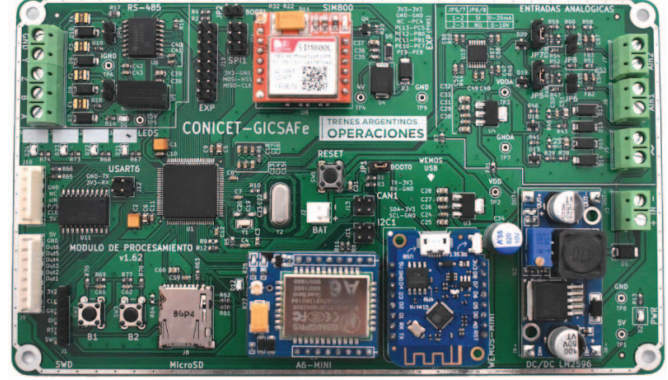

Fig. 6. Módulo de procesamiento.

se incluyen otros módulos implementados como CirBuffer, Epoch, etc.

El cifrado mediante TLS se implementó utilizando la biblioteca de código Mbed [20].

# *D. Arquitectura del Sistema de procesamiento y Visualizacion´ de Datos*

Cada uno de los sistemas modulares instalados en campo publica la información sensada enviando mensajes MQTT [21] a un broker Mosquitto [22] alojado en los servidores de Trenes Argentinos. Esto se ilustran en forma conceptual en la Fig. 3.

Los tópicos de los mensajes tienen un encabezado que indica el tipo de dispositivo, por ejemplo, "/barreraolivos/", al que se le agrega un identificador único para cada dispositivo. Un programa de Node-RED [23] suscripto al broker MQTT recibe los mensajes, los decodifica, los procesa y los almacena en una base de datos PostgreSQL [24].

Los usuarios acceden via web, ingresan sus datos de autenticación y consultan la información disponible. Esto también se ilustra en la Fig. 3. Algunas de las pantallas Web del sistema de visualización de datos se presentan en la sección IV.

# IV. RESULTADOS OBTENIDOS

## *A. Implementacion del Hardware ´*

El diseño de los circuitos impresos se realizó utilizando el software KiCad [25]. Las placas se implementaron en dos capas empleando mayormente componentes de montaje superficial.

En la Fig. 6 y la Fig. 7 se presentan el módulo de procesamiento y la interconexión entre dos módulos de entradas digitales, respectivamente.

# *B. Implementacion del Firmware ´*

Para lograr un firmware fiable se siguió la metodología de gestión de provectos ferroviarios según normas ISO-9001 [26] y EN-50126 [27] basada en la mejora continua de procesos, según se explica en [29]. Como buena práctica, la arquitectura de software se diseñó teniendo en cuenta el cumplimiento de la norma aplicable para sistemas críticos ferroviarios EN-50128  $[28]$ , $[30]$ . Se optó por seguir la norma EN-50128 aún a pesar de no tratarse de un sistema crítico con el objetivo de ganar

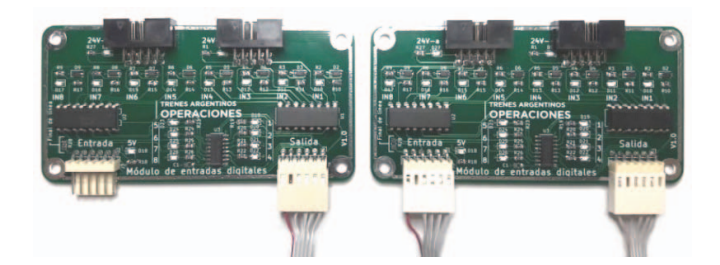

Fig. 7. Módulos de entradas digitales interconectados

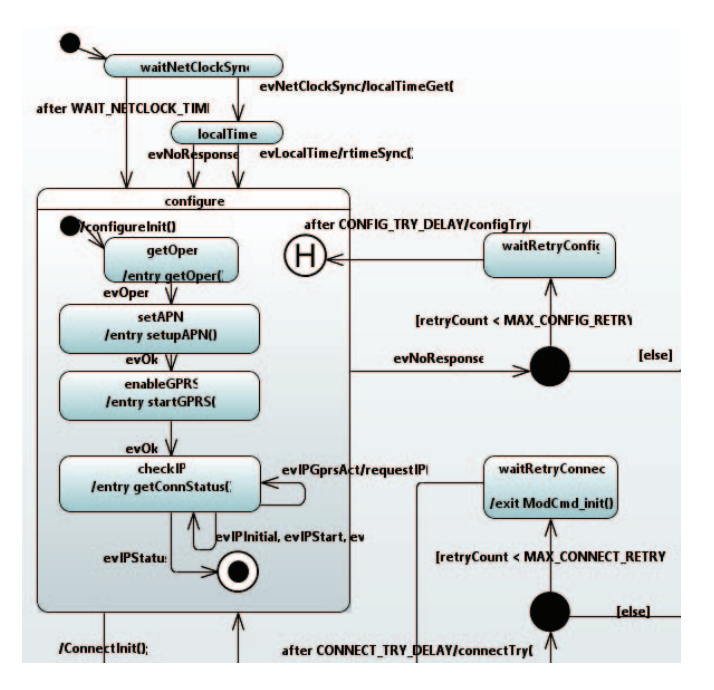

Fig. 8. Fragmento del diagrama de estados en lenguaje UML del módulo ConMgr introducido en la sección III.C.

```
RKH_CREATE_BASIC_STATE(ConMgr_waitNetClockSync,
waitNetClockSyncEntry, waitNetClockSyncExit,
              &ConMgr_initialize, NULL);
RKH_CREATE_TRANS_TABLE(ConMgr_waitNetClockSync)
RKH_TRREG(evTimeout,
                          NULL, NULL, &ConMgr_pin),
RKH_TRREG(evNetClockSync, NULL, NULL, &ConMgr_ClkDelay),
RKH_END_TRANS_TABLE
RKH_CREATE_BASIC_STATE(ConMgr_ClkDelay, ClkDelayEntry, ClkDelayExit,
&ConMgr_initialize, NULL);
RKH_CREATE_TRANS_TABLE(ConMgr_ClkDelay)
RKH_TRREG(evTimeout, NULL, localTimeGet, &ConMgr_localTime),
```
Fig. 9. Fragmento de código generado automáticamente a partir de diagramas UML para la implementación del módulo ConMgr.

experiencia en su uso. Para satisfacer los requerimientos en un tiempo de desarrollo acotado, se usó Test Driven Development [31] junto con la aplicación de modelos de software como las máquinas de estados cuya codificación se generó realizó automaticamente mediante el plugin RKH Generator [32] del ´ editor de diagramas de estado Yakindu [33]. A modo de ejemplo en la Fig. 8 se ilustra un fragmento del diagrama de estados en lenguaje UML [34] del módulo ConMgr introducido en la sección III.C, y en la Fig. 9 se ilustra un fragmento del código generado en forma automática para ese módulo.

El firmware fue diseñado con niveles de abstracción apropi-

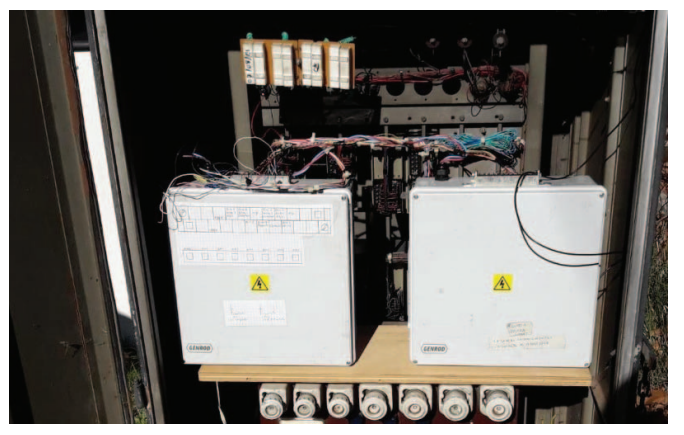

Fig. 10. Fotografía de dos equipos instalados en la estación Olivos del ramal Tigre de la línea Mitre.

ados a su ejecución multiplataforma, lo que permitió el desarrollo concurrente del hardware y el firmware.

Al sistema presentado en [1] se agregó la posibilidad de recibir parámetros de configuración y comandos desde el servidor remoto mediante mensajes MQTT.

La codificacion utilizada para los mensajes es similar a ´ la del sistema de monitoreo remoto de barreras ferroviarias automáticas que se se detalla en [1].

## *C. Sistema de Procesamiento y Visualizacion de Datos ´*

La visualización de datos y la gestión de los dispositivos se hace por medio de una aplicación web. Para la interfaz de usuario (denominada *frontend*) se desarrollaron varios componentes utilizando distintos *frameworks* de Javascript como VUE [35] y mxGraph [36].

Para programar la adquisición y manipulación de datos (esto es, el *backend*) se usó el *framework* Laravel [37].

Mediante el entorno Node-Red se implementaron alarmas por correo electrónico a fin de advertir sobre la falta de recepción de paquetes de información.

## *D. Integracion Final ´*

En la Fig. 10 se presenta una fotografía de dos equipos instalados. La funcion para la cual son empleados es el ´ monitoreo de la barrera del paso a nivel de la Av. Corrientes, en el ramal Tigre de la línea Mitre, junto a la estación Olivos. Se colocaron dos equipos en paralelo para comparar las mediciones de ambos, que resultaron ser idénticas.

En la Fig. 11 se muestra la pantalla de acceso al sistema en la que los usuarios ingresan con su usuario y clave.

En la Fig. 12 se presenta una captura de la pantalla mediante la cual el usuario selecciona el equipo del cual desea tener acceso a su información.

En la Fig. 13 se presenta la pantalla que permite visualizar los mensajes recibidos por el servidor. A partir de estos mensajes es posible reconstruir la secuencia temporal de estados lógicos de las entradas digitales. Esta secuencia se presenta en la Fig. 14.

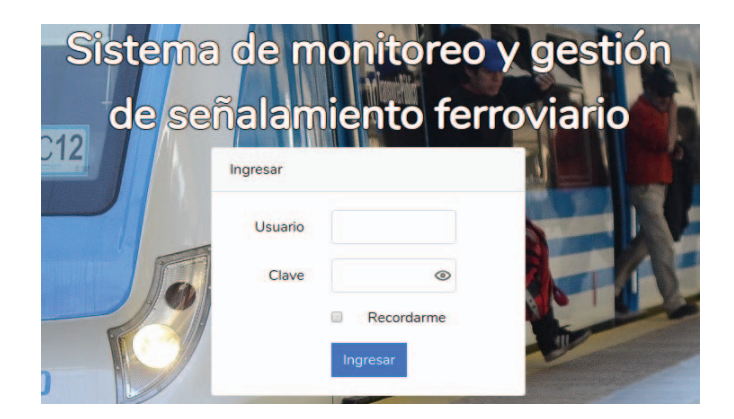

Fig. 11. Pantalla de acceso al sistema y autenticación de usuarios.

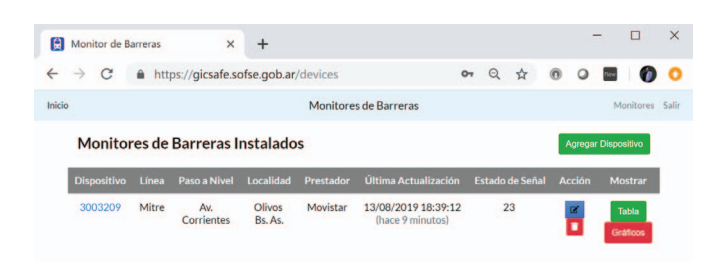

Fig. 12. Pantalla de selección del equipo cuya información se desea visualizar.

| Monitor de Barreras                                     | $\mathbf{x}$<br>$+$ |                                                                                                    |                         |                |  |
|---------------------------------------------------------|---------------------|----------------------------------------------------------------------------------------------------|-------------------------|----------------|--|
| С                                                       |                     | https://gicsafe.sofse.gob.ar:1080/devices/3003209/ison?date=2019-08-13                                                                                                    | $O_T$<br>$\Omega$       |                |  |
| Monitor #3003209 - PaN: Av. Corrientes, Olivos, Bs. As. |                     |                                                                                                    | <b>Tabla de Eventos</b> | Datos Crudos   |  |
| Mostrando el día:                                       | 13/08/2019          | Cambiar día: 13/08/2019                                                                                                    | <b>Buscar</b>           |                |  |
| <b>Hora del Servidor</b>                                | <b>Tópico MOTT</b>  | Payload (JSON)                                                                                                    |                         | <b>JSON Id</b> |  |
| 13/08/2019 10:39:54                                     | /dimba/3003209      | {"id":3003209."sl":28."anIn":f"ts":1565692700."tsm":10."an":<br>[[0.01.0.01.0.0.01.0.01.0.03].[7.7.7.7.7.83.7.24.7.7.7.47].<br>[4.15,4.17,4.16,4.19,4.19,4.16],[0.01,0.02,0,0.01,0,0.02]]],"dlnChg":<br>[["ts":1565692752."dln":1."val":0].["ts":1565692752."dln":5."val":0].<br>["ts":1565692753."dln":2."val":1}. {"ts":1565692753."dln":7."val":1}.<br>["ts":1565692759."dln":6."val":0].["ts":1565692760."dln":3."val":0]]] | 9c36c11f.e6ea2          |                |  |
| 13/08/2019 10:41:00                                     | /dimba/3003209      | {"id":3003209."sl":28."anIn":{"ts":1565692760."tsm":10."an":<br>[ $[0.01, 0.02, 0.04, 0.03, 0.02, 0.03]$ ]. [7.6.7.9.7.78.7.5.7.68.7.48].<br>[4.17.4.2.4.2.4.18.4.2.4.18].[0.01.0.02.0.03.0.01.0.0]]}}                                                                                                    | 2c53e4cd.da890c         |                |  |
| 13/08/2019 10:42:01                                     | /dimba/3003209      | {"id":3003209,"sl":28,"anIn":{"ts":1565692819,"tsm":10,"an":<br>[ $[0.01, 0.03, 0.01, 0.03, 0.01, 0.0.03]$ ], [7.37, 7.86, 7.82, 7.73, 7.8, 7.16, 7.09],                                                                                                    |                         | e172713c 11874 |  |

Fig. 13. Pantalla de visualizacion de los mensajes en formato JSON recibidos ´ por el servidor.

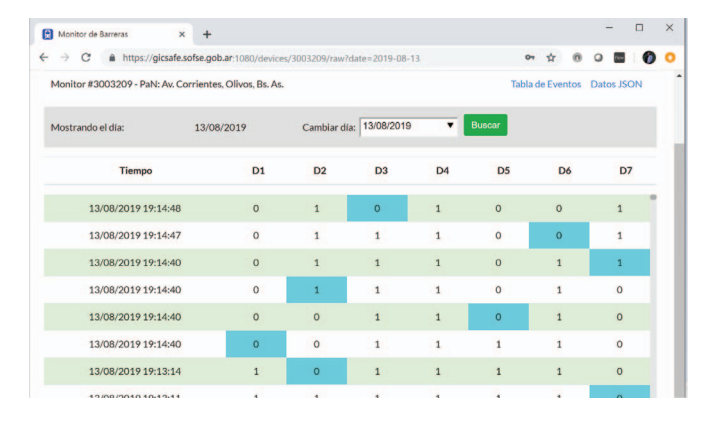

En la Fig. 15 se presenta la secuencia temporal de estados

Fig. 14. Secuencia de estados lógicos de las entradas digitales.

 $\Box$  $\overline{1}$ C & https://gir . . . . .  $\bullet$  $\bullet$ Cambiar día: 13/08/2019 13/08/2019  $\overline{\mathbf{v}}$  Buscar **Etiquet: Duración** Fech 13/08/2019 18:51:00 Desocupado + A 5 min. 19 s 13/08/2019 18:50:53 7 seg Subiendo 13/08/2019 18:50:52 1 seg 13/08/2019 18:48:16 2 min. 36 ser  $Ocunado + <sub>Rel</sub>$ 13/08/2019 18:48  $10<sub>se</sub>$ 13/08/2019 18:47:48  $18$  ser 13/08/2019 18:39:12 8 min. 36 ser 13/08/2019 18:39:0 7 seg 13/08/2019 18:39:04  $1$  ces

Fig. 15. Secuencia temporal de estados funcionales de la barrera.

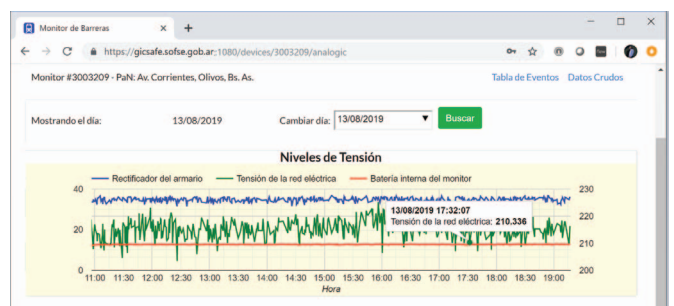

Fig. 16. Gráficos del valor de las entradas analógicas en el tiempo.

secuencia de estados lógicos de las entradas digitales.

En la Fig. 16 se muestran las entradas analógicas en función del tiempo para la barrera mencionada previamente.

### *E. Contribuciones al Estado del Arte*

En la Tabla II se presenta una comparación entre los distintos sistemas mencionados. Sólo se incluyen los sistemas realizados en Argentina, por tratarse el presente trabajo de una innovacion a nivel regional y por no existir otros antecedentes ´ registrados en Latinoamérica.

Se observa que el sistema presentado en este trabajo es el único que permite adquirir más de 60 señales digitales. De esta forma es el único de los sistemas que permite realizar el monitoreo de todas las señales disponibles en las cabinas. A su vez, es el único de los sistemas que dispone de triple redundancia en la conectividad, y es también el único que implementa cifrado en la comunicación de los datos. También es el único que implementa criterios acordes a la norma EN 50126. Por ejemplo, en el caso del KP-AL959, la medicion´ de la corriente de activación de diversos semáforos y las campanas se realiza mediante un conexionado en serie (ver pag. 3 en la Ref. [9]) que no cumple debidamente con los ´ criterios de seguridad de la norma IEC 61508-1[14], mientras que la implementación de FerroExpresso realiza la activación del semaforo del paso a nivel sin estar debidamente calificada ´ para ese tipo de acciones.

#### V. CONCLUSIONES

de la barrera que se construye en el servidor a partir de la En este artículo se presentó el diseño e implementación de un sistema modular para el monitoreo de sistemas ferroviarios.

TABLA II COMPARACION ENTRE LOS DISTINTOS SISTEMAS DE MONITOREO MENCIONADOS ´

| <b>Sistema</b> | <b>Entradas</b><br>digitales            | <b>Entradas</b><br>analógicas                             | <b>Salidas</b><br>digitales | <b>Comunicaciones</b>          | <b>Cifrado</b> | Registro<br>histórico            | Detección<br>de<br>fallas        | Criterios RAMS**                   |
|----------------|-----------------------------------------|-----------------------------------------------------------|-----------------------------|--------------------------------|----------------|----------------------------------|----------------------------------|------------------------------------|
| Arwaye         | 8                                       | No dispone                                                | 4                           | <b>GSM</b>                     | Ninguno        | En servidor del<br>fabricante    | En servidor del<br>fabricante    | No satisface                       |
| KP-AL959       | 6<br>12<br>a<br>24 V                    | 3<br>0,2<br>a<br>50 A                                     | N <sub>0</sub><br>dispone   | GSM, Ethernet                  | Ninguno        | En servidor del<br>fabricante    | En el equipo en<br>campo         | No satisface                       |
| KP-AL911       | 6<br>12 V                               | 2<br>$\theta$<br>5<br>a<br>V                              | 3                           | GSM.<br>RS-485<br>opcional     | Ninguno        | En servidor del<br>fabricante    | En el equipo en<br>campo         | No satisface                       |
| FerroExpreso   | 8<br>24 V                               | $\overline{4}$                                            | $\overline{4}$              | RF punto a punto               | Ninguno        | Sin registro                     | En equipo re-<br>ceptor          | No satisface                       |
| Este trabajo   | 512 <sup>*</sup><br>8<br>a<br>14 a 60 V | $\overline{4}$<br>$\Omega$<br>10<br>a<br>V 6 4 a 20<br>mA | 8 a 512 <sup>*</sup>        | Wi-Fi, GSM-A.<br>GSM-B, RS-485 | <b>TLS</b>     | En el servidor<br>de Trenes Arg. | En el servidor<br>de Trenes Arg. | <b>UNE</b><br>Acorde<br>a<br>50126 |

El número máximo depende de las características eléctricas del cableado.<br><sup>\*</sup> RAMS son las siglas de *Reliability, Availability, Maintainability and Safety* (Fiabilidad, Disponibilidad, Mantenibilidad y Seguridad) [27].

Se mostraron los requisitos y criterios a partir de los cuales se tomaron las decisiones de diseño correspondientes. Por último, se presentaron las herramientas utilizadas para el desarrollo, los resultados obtenidos y las mejoras introducidas respecto a trabajos previos.

El sistema implementado es utilizado en la actualidad por Trenes Argentinos para monitorear distintos sistemas de señalamiento. En los casos en los que se implementó la activación de la cámara registradora certificada la inversión realizada se recuperó en una semana, a través de las multas cobradas. A la vez, durante las pruebas realizadas el número de accidentes disminuyó notablemente. En la actualidad se están relevando estadísticas significativas, para publicarlas en un próximo artículo.

A su vez, en las pruebas realizadas, el visualizador mostro´ su potencial para acelerar las tareas de reparación. Gracias al sistema instalado, las fallas en el señalamiento fueron identificadas rápidamente y con precisión.

A partir del desempeño satisfactorio de las primeras unidades instaladas, se han definido nuevas locaciones en donde instalar más equipos.

#### AGRADECIMIENTOS

Se agradece al personal de Trenes Argentinos por el apoyo brindado y a la Universidad de Buenos Aires por el soporte económico mediante el programa UBA-PDE.

#### **REFERENCIAS**

- [1] A. Laiuppa, M. Amado, S. H. Gallina, E. Irrazabal, I. Sambrana, H. Ferrari, D. Baliña, L. Francucci, M. A. Gomez Lopez, J. M. Cruz, P. Gomez, A. Lutenberg, *Sistema de monitoreo remoto de barreras ferroviarias automáticas*, Libro de Trabajos. Modalidades Foro Tecnológico y Resumen. Congreso Argentino de Sistemas Embebidos 2018, Córdoba, Argentina, 2018, pp. 102-107. [Online]. Disponible: https://cutt.ly/CASE2018
- [2] Trenes Argentinos Operaciones, (2019). [Online]. Disponible: https:// www.argentina.gob.ar/transporte/trenes-argentinos
- [3] SIEMENS, *Digital interlockings* (2019). [Online]. Disponible: https://new.siemens.com/global/en/products/mobility/rail-solutions/ rail-automation/interlocking-systems.html
- [4] ENA Tecnolog´ıa. *Sistema de Centralizacion CRYSSMA ´* (2019). [Online]. Disponible: https://www.ena-tecnologia.com/ sistema-de-centralizacion-cryssma/
- [5] Voestalpine, *RXM Rail Crossing Monitoring* (2019). [Online]. Disponible: https://www.voestalpine.com/signaling/en/products/ Rail-Crossing-Monitoring/
- [6] Arwave, *Pagina web de la empresa ´* (2019). [Online]. Disponible: http: //www.arwave.com/
- [7] Arwave, *Monitoreo a Distancia de Pasos a Nivel con Barreras Automaticas ´* (2019). [Online]. Disponible: https://cutt.ly/ARWAVE
- [8] CAPE, *Pagina web de la empresa ´* (2019). [Online]. Disponible: http: //www.capeing.com.ar/
- [9] CAPE KP-AL959. *Equipo de monitoreo remoto, alarma y controlador GSM/SMS/GPRS - Ethernet* (2019). [Online]. Disponible: https://cutt.ly/ KP-AL959
- [10] CAPE KP-AL911. *Equipo de monitoreo remoto GSM* (2019). [Online]. Disponible: https://cutt.ly/KP-AL911
- [11] Institution of Railway Signal Engineers (IRSE), Chapters 19: *Points and other track features* and 20: *Train Detection* in *Study Guide for Module 3 – Signalling Principles*, pp. 63-73.
- [12] Trenes Argentinos Operaciones, *Trenes, horarios y recorridos L´ınea Mitre* (2019). [Online]. Disponible: https://www.argentina. gob.ar/transporte/trenes-argentinos/horarios-tarifas-y-recorridos/ areametropolitana/lineamitre
- [13] TLS, *The Transport Layer Security (TLS) Protocol Version 1.3 (2019)*. [Online]. Disponible: https://tools.ietf.org/html/rfc8446
- [14] International Electrotechnical Commission, IEC 61508-1, *Functional safety of electrical/electronic/programmable electronic safety-related devices*, Part 1: General requirements, section 7.6.2.9 (Safety Integrity Level), 2010.
- [15] STMicroelectronics STM32F407VG, *ARM Cortex-M4 core with DSP and FPU* (2019). [Online]. Disponible: https://www.st.com/en/ microcontrollers-microprocessors/stm32f407vg.html
- [16] J. Yiu, *The Definitive Guide to ARM Cortex M3 and Cortex M4 Processors, 3rd Edition*, 2014.
- [17] WEMOS D1 mini, *A mini wifi board with 4MB flash based on ESP-8266EX* (2019). [Online]. Disponible: https://wiki.wemos.cc/products:d1: d1 mini
- [18] SIMCOM SIM800, *Ouad-band GSM/GPRS* (2019). [Online]. Disponible: https://simcom.ee/modules/gsm-gprs/sim800/
- [19] Ai-Thinker A6, *GSM/GPRS quad-band+GPS+AGPS* (2019). [Online]. Disponible: https://www.makerfabs.com/desfile/files/A6\_A7\_A6C\_ datasheet-EN.pdf
- [20] Mbed TLS library, *mbed TLS (formerly known as PolarSSL)* (2019). [Online]. Disponible: https://tls.mbed.org/
- [21] MQTT, *MQ Telemetry Transport, M2M/Internet of Things connectivity protocol*, (2019). [Online]. Disponible: http://mqtt.org
- [22] Mosquitto, *Eclipse Mosquitto<sup>TM</sup>*, An open source MQTT broker (2019). [Online]. Disponible: https://mosquitto.org/
- [23] Node-RED, *Node-RED, Flow-based programming for the Internet of Things* (2019). [Online]. Disponible: https://nodered.org/
- [24] PostgreSQL, PostgreSQL: The World's Most Advanced Open Source Re*lational Database* (2019). [Online]. Disponible: https://www.postgresql. org/
- [25] KiCad, *KiCad EDA* (2019). [Online]. Disponible: http://kicad-pcb.org/
- [26] ISO, *ISO 9001:2015(es) Sistemas de gestion de la calidad Requisi- ´ tos* (2019). [Online]. Disponible: https://www.iso.org/obp/ui/#iso:std:iso: 9001:ed-5:v1:es
- [27] CENELEC, *Railway Applications The Specification and Demonstration of Reliability, Availability, Maintainability and Safety (RAMS) - Part 1: Generic RAMS Process* (2019). [Online]. Disponible: https://standards. globalspec.com/std/10262901/EN%2050126-1
- [28] BSI Group, *Railway applications Communication, signalling and processing systems - Software for railway control and protection systems* (2019). [Online]. Disponible: https://standards.globalspec.com/std/ 1678011/bs-en-50128
- [29] E. Irrazabal, I. Sambrana, C. Pinto Luft, M. A. Gomez Lopez, S. H. Gallina, A. Laiuppa, J. Brizuela, P. Gomez, A. Lutenberg, *Metodolog´ıa de desarrollo de aplicaciones ferroviarias segun las normas ISO 9001 ´ - EN 50126*, Libro de Trabajos del CASE2018, Congreso Argentino de Sistemas Embebidos, Córdoba, Argentina. (2018).
- [30] E. Irrazabal, I. Sambrana, C. Pinto Luft. *Proceso para el diseño de la arquitectura software en un sistema cr´ıtico ferroviario segun la norma ´ EN-50128*, Libro de Trabajos de JAIIO 2018, Jornadas Argentinas de Informatica, CABA, Argentina. (2018). ´
- [31] D. Janzen and H. Saiedian, *Test-driven development concepts, taxonomy, and future direction*, Computer, vol. 35, no. 9, pp. 43-50, 2005.
- [32] RKH, *¿Que es RKH? Vortex Makes Embedded Markers ´* (2019). [Online]. Disponible: https://www.vortexmakes.com/que-es/
- [33] Yakindu, *Statecharts Tools (SCT) state machine tools* (2019). [Online]. Disponible: https://www.itemis.com/en/yakindu/state-machine/
- [34] UML, *Unified Modeling Language* (2019). [Online]. Disponible: https: //www.uml.org/
- [35] VUE, *The Progressive JavaScript Framework* (2019). [Online]. Disponible: https://vuejs.org/
- [36] mxGraph, *JavaScript diagramming library* (2019). [Online]. Disponible: https://jgraph.github.io/mxgraph/
- [37] Laravel, *The PHP Framework for Web Artisans* (2019). [Online]. Disponible: https://laravel.com/

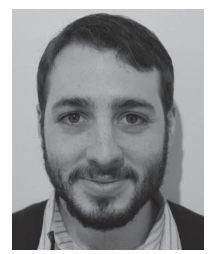

Lucas Dórdolo es ingeniero electrónico, graduado en 2017 de la FCEIA-UNR. Realizó como tesis un emulador de turbina eólica, el cuál fue premiado en el CODE 2017 organizado por la IEEE en la UTN-FRSN. Hoy en día se encuentra finalizando la Maestría en Sistemas Embebidos (MSE) dictada por la UBA y trabajando en el laboratorio de señalamiento de la empresa Trenes Argentinos (SOFSE). Realizó el diseño del hardware del sistema modular, la integración y la prueba en campo.

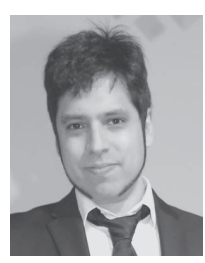

Santiago Germino es licenciado en gestión de sistemas de automación y robótica de la UNLZ y especialista en sistemas embebidos de la FI-UBA. Actualmente cursa la maestría en sistemas embebidos de la FI-UBA. Posee 20 años de experiencia en desarrollo de software y trabajo liderando equipos ´ de desarrollo en el área de I+D+I de importantes empresas locales y del exterior. Realizó la revisión del diseño del hardware del sistema modular y la optimizacion del circuito impreso. ´

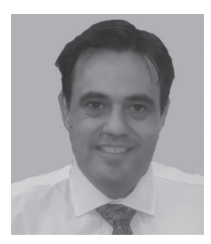

Gustavo Ramoscelli En el año 1998 se recibió de Ingeniero Electrónico de la Universidad Nacional del Sur. Actualmente es Asistente de Cátedra con dedicación exclusiva en el Departamento de Ingeniería Eléctrica de la Universidad Nacional del Sur. Es autor de distintos trabajos en congresos y revistas de alcance nacional. Realizó el diseño e implementación del software del sistema modular en el servidor propiedad de Trenes Argentinos.

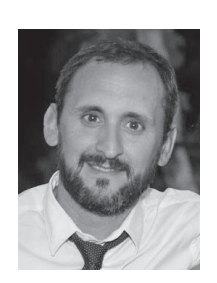

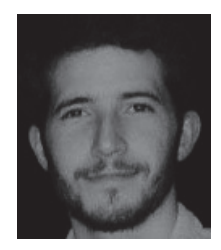

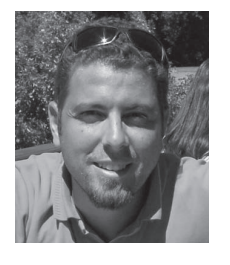

Alejandro Permingeat es ingeniero en informática, graduado en 2007 de la UFASTA-FI. En 2017 obtuvo el t´ıtulo de Especialista en Sistemas Embebidos otorgado por la UBA. Trabajó 10 años en la industria aero-espacial participando en dos misiones satelitales (SAC-D/Aquarius y SAOCOM) en INVAP S.E. Es co-fundador VSATMotion S.R.L. empresa dedicada al desarrollo de antenas satelitales autoapuntables y co-fundador de la empresa DETE-CAP S.A. Realizó la revisión de la arquitectura del firmware y las comunicaciones cifradas por TLS.

Carlos Mancón es ingeniero electrónico, graduado en 2014 de la UNMDP. En 2017 obtuvo el título de Especialista en Sistemas Embebidos otorgado por la UBA. Actualmente se desempeña en el campo Investigación y Desarrollo en la empresa de desarrollos tecnológicos DETECAP S.A., donde es el responsable del departamento de electrónica. Realizó la integración y puesta en marcha de las bibliotecas de cifrado de las comunicaciones mediante TLS del sistema modular.

Leandro Francucci es un ingeniero electrónico focalizado en sistemas embebidos de tiempo real mediante el uso de modelos de software. Trabajo´ en industrias como medicina, telecomunicaciones, IoT y energía. Es autor del framework de máquinas de estados RKH y cofundador de VortexMakes, empresa que provee consultoría y entrenamiento en sistemas embebidos. Realizó el diseño de la arquitectura del firmware, su modularización y el ambiente automatizado de ensayo.

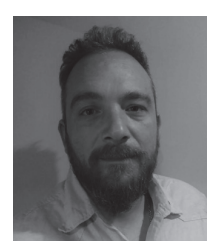

Darío Baliña es ingeniero electrónico graduado de la Universidad Nacional de Mar del Plata en el año 2002. Desde 2003 se desempeña en la empresa Delsat Group. En 2008 cofundo VortexMakes, ´ brindando servicios de desarrollo, capacitacion y ´ consultoría a instituciones y empresas de tecnología. Realizó la adaptación de RKH a FreeRTOS del sistema modular, las bibliotecas de comunicación y la integración de la biblioteca JSON.

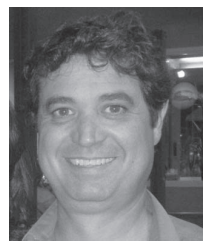

Adrián Laiuppa es ingeniero electrónico, graduado en 1998 de la UTN-BHI. En 2009 desarrolló un sistema de monitoreo de señales ferroviarias para la empresa FerroExpreso Pampeana. Hoy en día se desempeña como Profesor Adjunto de las cátedras Técnicas Digitales II y Proyecto Final de la carrera Ingeniera Electronca de UTN-BHI. Realizó la revisión del diseño del hardware del sistema modular y participo en mejoras asociadas al mismo. ´

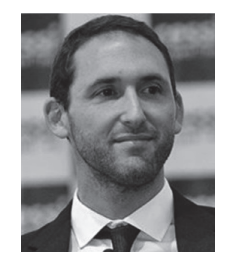

Ariel Lutenberg es ingeniero electrónico graduado de la UBA en 2006. En 2009 obtuvo su diploma de Doctor en Ingeniería de la misma universidad. Actualmente es Profesor Adjunto con dedicacion´ exclusiva en la FI-UBA, Investigador Adjunto del CONICET, Director del Laboratorio de Sistemas Embebidos de la UBA y Director de la Carrera de Especialización y Maestría en Sistemas Embebidos de la misma Universidad. Realizó la coordinación general del proyecto del sistema modular y la definición de requerimientos con el cliente.